Startfreq: 0.100000 MHz; Stopfreq: 7.000000 MHz; Stepwidth: 6.900 kHz Samples: 1001; Interrupt: 0 uS

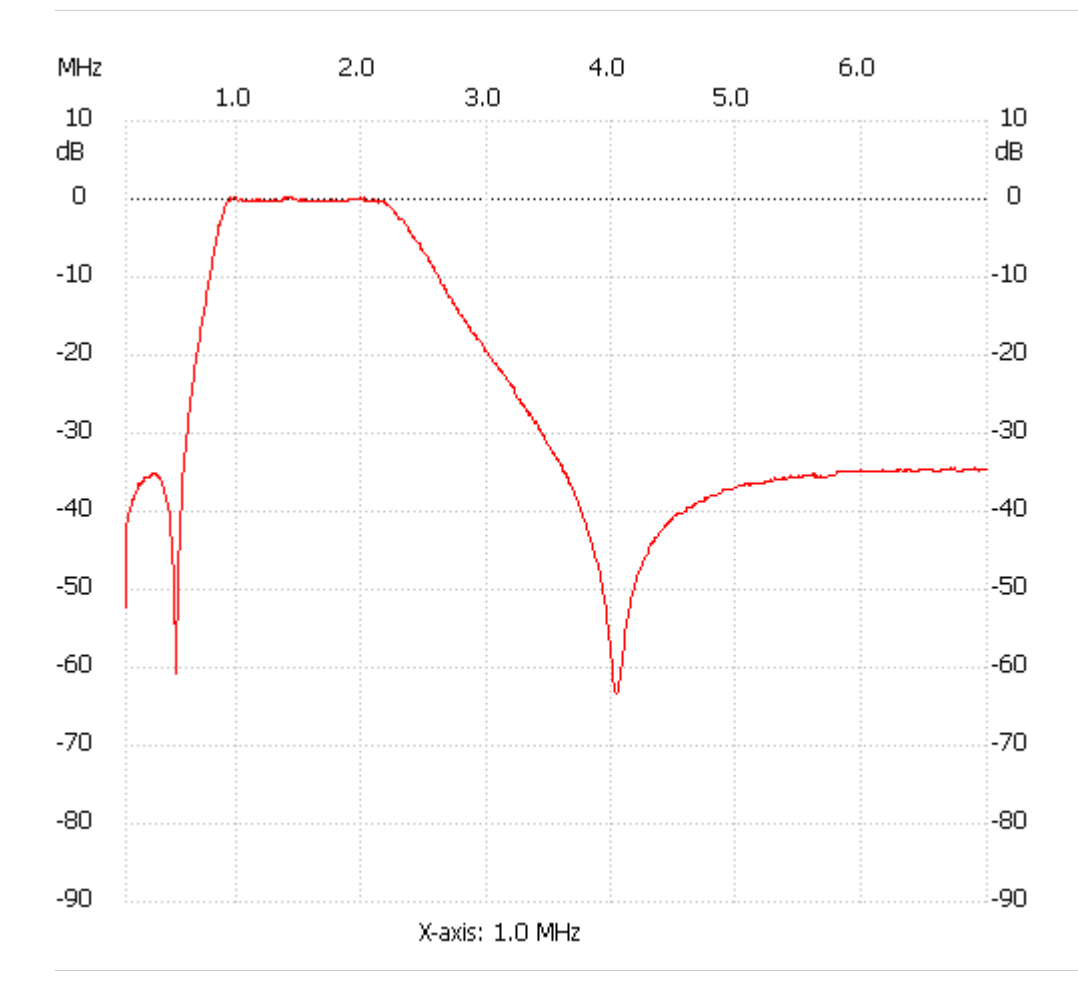

;no\_label

Channel 1 max :0.38dB 0.983200MHz min :-63.22dB 4.033000MHz ---------------------